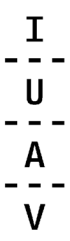

# Call for ideas sds 2024

# Guida alla presentazione di una proposta di attività culturale finanziata dal senato degli studenti

# **CONTATTI**

Per informazioni e supporto durante tutte le fasi dell'attività culturale, gli studenti possono fare riferimento a:

**la sezione web dedicata alla call** [www.iuav.it/call-sds](http://www.iuav.it/call-sds) > call for ideas 2024

# **servizio affari istituzionali** telefono +39 041 257 1716-1712-1650-1137 email [affari.istituzionali@iuav.it](mailto:affari.istituzionali@iuav.it)

**senato degli studenti** email [sds@iuav.it](mailto:sds@iuav.it)

 $\mathbf{I}$  $\mathsf{U}$  $- - \mathbf{A}$  $- - \mathbf{V}$ 

La guida alle attività culturali del senato degli studenti contiene le informazioni che servono a presentare un'attività culturale nell'ambito della call for ideas sds 2024.

È organizzata nelle seguenti sezioni:

**Introduzione**

- **1.1 presentazione del concept**
- 1.1.1 Verifica di ammissibilità
- **1.2 colloquio con la commissione valutatrice**
- **1.3 esito della selezione dei concept**
- **2.1 verifica di fattibilità**

**2.2 costruzione del budget**

- 2.2.1 spese ammissibili e non ammissibili
- 2.2.2 stampa di materiale informativo e pubblicitario
- 2.2.3 affitto spazi sedi Iuav/attrezzature e servizi connessi
- 2.2.4 ospitalità: alloggio e vitto
- 2.2.5 trasporti
- 2.2.6 stampa di pubblicazioni/formati particolari, acquisto di beni non

inventariabili e noleggio di attrezzature non disponibili in ateneo

- 2.2.7 SIAE
- 2.2.8 il co-finanziamento
- **2.3 presentazione del progetto finale**
- **2.4 esito della selezione dei progetti**

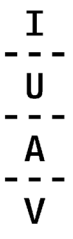

### **INTRODUZIONE**

Nell'ambito della call for ideas sds 2024, l'individuazione delle proposte da finanziare avviene in **due fasi di valutazione**: fase 1: **selezione dei concept**; fase 2: **selezione dei progetti finali**.

Per partecipare alla call for ideas sds 2023 è necessario presentare il **concept** di attività culturale **entro il 18 marzo 2024**.

Alla scadenza del termine per la presentazione dei concept il servizio affari istituzionali **verifica l'ammissibilità** delle proposte e il senato degli studenti nomina la commissione valutatrice e le senatrici e i senatori di supporto.

Le persone proponenti i progetti ammissibili sono invitate a un **colloquio** con la commissione valutatrice che seleziona i concept secondo i criteri riportati nel testo della call.

L'**esito della prima fase** viene pubblicato alla pagina www.iuav.it/call-sds > call for ideas sds 2024 insieme alla **scadenza per la presentazione dei progetti finali.**

Coloro che hanno superato positivamente la fase 1 verificano, con il supporto delle senatrici e dei senatori individuati dal senato degli studenti, la **fattibilità della proposta** con gli uffici competenti e predispongono un **budget** dettagliato.

Per accedere alla seconda fase di valutazione è necessario contattare le senatrici e i senatori di supporto e presentare il **progetto finale** entro la scadenza indicata al termine della fase 1.

**La commissione valutatrice stila quindi una graduatoria di merito** dei progetti finali pervenuti che viene sottoposta all'attenzione del **senato degli studenti,** che **provvede a definire l'importo del finanziamento** per ciascuna attività sulla base del budget disponibile.

Le attività culturali potranno essere finanziate o non finanziate. In questo secondo caso il senato degli studenti potrà valutare la possibilità di finanziare alcune di tali proposte in un secondo momento in caso di disponibilità di budget.

L'esito della valutazione e la definizione del finanziamento sono da considerarsi definitivi e inappellabili.

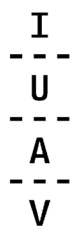

Lo schema riportato di seguito riassume l'intero percorso di un'attività finanziata dal senato degli studenti:

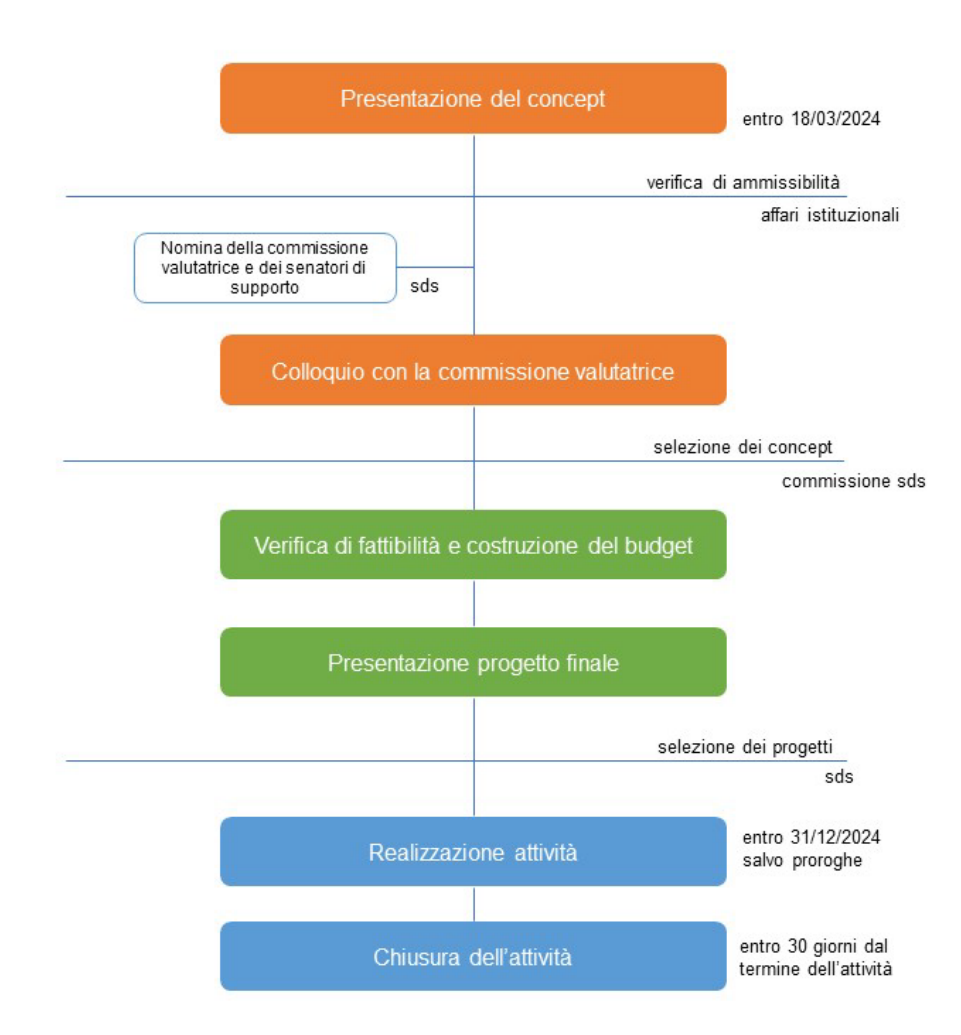

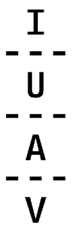

# **1. 1 PRESENTAZIONE DEL CONCEPT**

Per presentare correttamente la proposta di concept di un'attività culturale, è necessario:

**1** leggere con attenzione la call for ideas sds 2024 disponibile alla pagina www.iuav.it/call-sds > call for ideas sds 2024 e verificare il possesso dei requisiti con particolare attenzione alle **categorie di partecipanti** e le **tipologie di attività ammissibili**;

**2** raccogliere le informazioni necessarie per compilare il modulo di presentazione del concept il cui facsimile è disponibile alla pagina www.iuav.it/call-sds > call for ideas sds 2024;

**3** compilare il modulo (reperibile al link https://docs.google.com/forms/d/e/1FAIpQLSdWG72FzdcjXRYJb4qv2iCI2Zhm6nYJCrZSBN3rFHWv9mCJA/viewform?usp=sf\_link e inviarlo, allegando una copia del proprio documento d'identità, **entro il 18 marzo 2024**.

In caso di necessità, una volta compilato il modulo, è possibile presentare entro la scadenza una nuova versione del concept richiedendo l'annullamento della precedente via mail all'indirizzo affari.istituzionali@iuav.it.

È necessario che chi compila la proposta coincida con la persona responsabile dell'attività culturale.

Attenzione: per accedere al modulo è necessario utilizzare il proprio account **<username>@stud.iuav.it**

### **1.1.1 VERIFICA DI AMMISSIBILITÀ**

Il servizio affari istituzionali verifica l'ammissibilità delle proposte e comunica il **calendario dei colloqui** con la commissione valutatrice.

# **1.2 COLLOQUIO CON LA COMMISSIONE VALUTATRICE**

Al colloquio è richiesta la partecipazione della persona responsabile dell'attività. Per le attività presentate da un gruppo, è possibile delegare un'altra persona appartenente al gruppo. Possono inoltre partecipare anche altri componenti del gruppo se richiesto dalla persona responsabile dell'iniziativa.

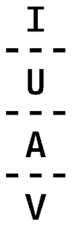

In occasione del colloquio, la commissione può chiedere chiarimenti e/o integrazioni alle informazioni contenute nel modulo di presentazione del concept.

È possibile (ma non è obbligatorio) presentare del materiale a supporto della propria proposta di attività culturale.

Attenzione: **la partecipazione al colloquio è obbligatoria per proseguire con la selezione.**

# **1. 3 ESITO DELLA SELEZIONE DEI CONCEPT**

**Nel sito web di ateneo** alla pagina www.iuav.it/call-sds > call for ideas sds 2024 vengono pubblicati:

- l'**esito della selezione** dei concept;

- la **data di presentazione del progetto finale** da parte di coloro che hanno superato positivamente la fase di selezione dei concept.

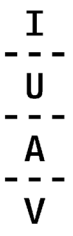

# **2.1 VERIFICA DI FATTIBILITÀ**

La **verifica di fattibilità** è necessaria per accertare che vi siano tutte le condizioni per consentire la realizzazione dell'attività e riguarda in particolare (ma non solo): la disponibilità degli spazi/attrezzature di ateneo per la data dell'evento, la possibilità di acquistare alcuni beni non inventariabili, la sicurezza.

Si richiede una presentazione dell'attività, che si intende realizzare, il più possibile dettagliata in modo tale da permettere agli uffici di analizzare il progetto nel suo complesso e pronunciarsi a riguardo.

Per le altre verifiche (come, ad esempio, le questioni legate all'utilizzo degli spazi e alla sicurezza, la possibilità di acquistare beni non inventariabili, la stampa di materiale informativo attraverso il servizio comunicazione), le persone proponenti si avvalgono della **collaborazione delle senatrici e dei senatori di supporto** individuati dal senato degli studenti. Nel caso in cui l'iniziativa preveda la realizzazione di installazioni temporanee all'interno dell'ateneo non possono essere in nessun caso arrecati danni ai beni dell'Università Iuav e deve essere comunque garantita la conservazione del patrimonio della stessa. Per alcune installazioni può essere necessario richiedere un parere vincolante alla Sovrintendenza.

Solo a seguito di esito positivo della verifica di fattibilità, la proposta potrà essere ammessa alla fase 2 di valutazione.

# **2.2 COSTRUZIONE DEL BUDGET**

Insieme alla verifica di fattibilità è necessario costruire, con la **collaborazione delle senatrici e dei senatori di supporto**, un **budget quanto più possibile vicino alla realtà**. Per fare ciò è importante:

- verificare quali sono le **spese ammissibili e non**;
- **tenere conto degli eventuali massimali** per categoria di spesa;

- tenere presente che tutti gli acquisti di beni materiali o servizi non disponibili direttamente presso l'ateneo e che rientrano nelle spese ammissibili verranno **acquistati tramite l'ufficio acquisti dell'ateneo** che individuerà il fornitore del bene o del servizio in base alla normativa vigente che regola gli acquisti

della pubblica amministrazione. Si segnala in particolare che a partire dall'1 gennaio 2024 **ogni fornitore deve essere iscritto al Mercato Elettronico della Pubblica Amministrazione - MEPA**;

- tenere presente che **non è possibile acquistare beni o servizi online** (per esempio tramite Amazon);

- tenere presente che **non è possibile richiedere più di € 300 per la stampa di materiale informativo e/o pubblicitario**;

- tenere presente che **nel caso di ospiti con Partita Iva è necessario calcolare oltre alle spese sostenute dalla persona ospitata anche l'Iva al 22% calcolata sulle spese sostenute** che verrà inserita nella fattura elettronica. Nel caso di **ospiti con Partita Iva residenti all'estero** è necessario contattare il servizio affari istituzionali per avere informazioni dettagliate in merito.

Il rimborso per ospiti con Partita Iva avviene solo dopo la presentazione di un documento di identità dell'ospite.

Le ricevute originali che è necessario consegnare agli uffici per il rimborso sono cartacee e non è possibile accettare fotografie o scansioni delle stesse;

Lo **schema per la predisposizione del budget** è disponibile alla pagina www.iuav.it/call-sds > call for ideas sds 2024

### **2.2.1 SPESE AMMISSIBILI E NON AMMISSIBILI**

**Sono ammissibili** le spese per i seguenti beni/servizi che devono essere strettamente legati alla realizzazione dell'attività:

- stampa di materiale informativo e pubblicitario;
- stampa di pubblicazioni/formati particolari;
- affitto di spazi sedi Iuav, attrezzature e servizi connessi;
- ospitalità: pernottamento, pasti, trasporti degli ospiti dell'iniziativa;
- beni non inventariabili;
- noleggio attrezzature.

#### **Non possono essere finanziate le seguenti spese:**

- acquisto di materiali inventariabili;
- pubblicizzazione dell'attività tramite i social media;
- qualsiasi tipo di compenso per prestazioni professionali svolte da terzi o dalle persone appartenenti ai gruppi;
- qualsiasi tipo di gettone di presenza o compenso alle persone ospitate;
- compensi per il diritto d'autore o tasse di proiezione a eccezione del pagamento SIAE se dovuto;
- $\mathbf{I}$  $\mathsf{U}$  $- - \mathbf{A}$  $- - \mathbf{V}$
- aperitivi o rinfreschi;
- trasporto e pasti degli studenti che collaborano alla realizzazione dell'attività;
- spese di frigobar e acquisto di alcolici al di fuori dei pasti;
- spese per l'affitto di domini web o per la realizzazione di siti web
- spese per l'acquisto di codici ISBN.

### **2.2.2 STAMPA DI MATERIALE INFORMATIVO E PUBBLICITARIO**

I formati disponibili e i relativi costi di stampa di materiale informativo e pubblicitario attraverso il **servizio comunicazione Iuav** sono consultabili alla pagina https://www.iuav.it/Servizi-IU/servizi-ge1/servizi-di/index.htm Per informazioni è possibile contattare il servizio comunicazione [\(comunicazione@iuav.it\)](mailto:comunicazione@iuav.it)

In alternativa si possono richiedere preventivi a **fornitori esterni** (in fase di realizzazione il fornitore dovrà essere individuato tramite il servizio acquisti tenendo presente che dovrà emettere fattura elettronica per ricevere il pagamento e essere iscritto al Mercato Elettronico della Pubblica Amministrazione - MEPA).

### **2.2.3 AFFITTO SPAZI SEDI IUAV/ATTREZZATURE E SERVIZI CONNESSI**

L'utilizzo degli spazi nelle sedi Iuav:

- è a titolo **gratuito**, se avviene durante gli orari di apertura delle sedi;

- è a titolo **oneroso**, se è richiesto per orari/giorni nei quali le sedi non sono aperte al pubblico.

Iuav può inoltre mettere a disposizione delle attrezzature (videoproiettore, pc, impianto di amplificazione…) e dei servizi (allestimento spazi, trasporti materiale, connessione wifi...) connessi all'utilizzo degli spazi.

In caso l'attività preveda l'utilizzo di una sede in orari/giorni nei quali non è aperta al pubblico e sia quindi a titolo oneroso, è possibile stimare l'importo tenendo conto di quanto riportato nel regolamento sull'utilizzo degli spazi di [ateneo](http://www.iuav.it/Ateneo1/Governo-e-/STATUTO-RE/SPAZI-E-AC/regolamento-spazi-per-web.pdf) e in particolare:

- tariffa oraria giorni feriali: € 22
- tariffa oraria giorni festivi: € 35
- tariffa oraria personale tecnico qualificato: € 43
- tariffa oraria operatore per la sicurezza: € 43

Tali indicazioni sono sufficienti per compilare la proposta di attività ma è necessario tenere conto che non includono il costo di attrezzature ed eventuali servizi connessi all'utilizzo degli spazi.

In particolare, i costi di cui si dovrà tenere conto nel calcolo del preventivo per i servizi connessi agli spazi riguardano eventualmente anche:

- il personale della portineria;
- la vigilanza;
- i trasporti di materiali;
- le spese di pulizia.

Non sono possibili autogestioni di allestimenti, movimentazioni, pulizie e altri servizi poiché si tratta di attività in capo necessariamente alle imprese affidatarie per Iuav.

Per maggiori informazioni è possibile contattare il **servizio eventi** e il **servizio gestione spazi** (entrambi raggiungibili attraverso l'indirizzo [eventi@iuav.it\)](mailto:eventi@iuav.it)

### **2.2.4 OSPITALITÀ: ALLOGGIO E VITTO**

Importo massimo finanziabile per l'alloggio: € 180,00 per ogni giorno di pernottamento

Importo massimo finanziabile per i pasti: per un pasto € 40 e limite giornaliero € 80. Si tratta degli importi massimi previsti, ma per un contenimento della spesa volto a favorire la realizzazione del maggior numero possibile di attività degli studenti, si invita ad attestarsi se possibile su un costo più contenuto. I pasti rimborsabili sono solo quelli effettivamente consumati dalla persona ospitata.

È ammesso il rimborso delle spese per alloggio in residence o appartamento purché venga documentata la convenienza economica per l'ateneo. Il rimborso avviene previa presentazione di ricevuta quietanzata comprovante l'avvenuto pagamento. In caso di presentazione di ricevuta unica per più persone si provvederà al rimborso per la sola quota spettante.

I **preventivi** per l'alloggio e/o il vitto degli ospiti dell'attività culturale si possono acquisire **online o chiedendo direttamente ai fornitori**.

### **2.2.5 TRASPORTI**

Nella pianificazione delle spese di trasporto è importante considerare che: - corrispondono alle spese sostenute dalla persona ospitata per raggiungere la sede in cui tale iniziativa viene realizzata e il rientro;

- per gli spostamenti dell'attività si è tenuti all'uso dei mezzi ordinari di linea per i quali sono rimborsabili i relativi biglietti;

- possono includere i diritti di agenzia.

I **viaggi in treno o in aereo** ammissibili sono quelli ordinari di linea in classe economy (o seconda).

L'impiego dei mezzi straordinari, cioè **taxi, mezzi noleggiati o auto propria**, per raggiungere la località di svolgimento dell'attività, è **sempre subordinato alla preventiva autorizzazione** da parte dell'amministrazione e alla sussistenza di almeno una delle seguenti condizioni, esplicitamente dichiarate e circostanziate:

- sciopero dei mezzi ordinari;

- il luogo dell'attività non è servito da mezzi ordinari di linea;

- la convenienza economica per l'Università dimostrata producendo, a cura della persona interessata, una tabella comparativa considerando tutte le spese dalla quale emerga con chiarezza l'economicità dell'uso di tale mezzo; - il trasporto di materiali e/o strumenti delicati o ingombranti indispensabili per espletare l'attività;

- incompatibilità di orario dei mezzi ordinari con le esigenze dell'attività;

- difficoltà a deambulare debitamente certificata.

Per l'uso del mezzo proprio compete un rimborso pari a un quinto della media mensile del prezzo di un litro di benzina verde per i chilometri di distanza e l'eventuale pedaggio autostradale. Si rimborsa la spesa per il pedaggio autostradale previa presentazione del relativo documento giustificativo. Il rimborso delle spese di taxi o di auto a noleggio è ammesso previa presentazione di documentazione contenente la data, il tragitto, l'importo pagato e la firma del vettore.

La maggior parte delle compagnie di trasporti mette a disposizione dei sistemi di creazione di preventivi gratuiti/tariffari nei rispettivi siti web.

# **2.2.6 STAMPA DI PUBBLICAZIONI/FORMATI PARTICOLARI, L'ACQUISTO DI BENI NON INVENTARIABILI E IL NOLEGGIO DI ATTREZZATURE NON DISPONIBILI IN ATENEO**

**I preventivi** per la stampa di pubblicazioni/formati particolari, l'acquisto di beni non inventariabili e il noleggio di attrezzature non disponibili in ateneo si possono acquisire **online o chiedendo direttamente ai fornitori (accertarsi che i fornitori abbiano la possibilità di emettere fattura elettronica e siano iscritti al Mercato Elettronico della Pubblica Amministrazione – MEPA)**.

Non sono oggetto di inventariazione, a prescindere dal valore:

- i beni soggetti a facile consumo, deterioramento o esaurimento;

- i beni di vetro o di altri materiali fragili, senza alcun pregio o valore culturale, storico o artistico;

- i beni destinati a onorificenze o donazioni, come coppe, medaglie, targhe e simili, a prescindere dal proprio valore economico;

- il materiale bibliografico e le pubblicazioni sottoposti a una breve obsolescenza e non rientranti nel patrimonio bibliografico di interesse storico e culturale;

- le riviste e le banche dati in versione on-line;

- tendaggi e tende, se non di particolare valore d'antiquariato o artistico;

- i software applicativi acquisiti a titolo di licenza d'uso temporanea con pagamento di un canone periodico;

- materiale di consumo informatico acquisito singolarmente, quali a esempio mouse, tastiere, pen drive, ecc.;

Per maggiori informazioni, è possibile contattare il **servizio acquisti** (acquisti@iuav.it).

# **2.2.7 SIAE**

Nel caso in cui l'attività preveda l'utilizzo di opere d'ingegno tutelate dalla SIAE è necessario tener conto della spesa relativa ai diritti di utilizzo. Si tratta, ad esempio, della riproduzione di prodotti video, esecuzione di brani musicali dal vivo, diffusione di musica registrata, la presenza di un dj.

Per informazioni: [venezia@siae.it,](mailto:venezia@siae.it) 041 961386

# **2.2.8 IL CO-FINANZIAMENTO**

Se per realizzare un'iniziativa è previsto il co-finanzimento da parte di un'istituzione/ente esterni all'ateneo è necessario specificare il nominativo di tale istituzione/ente e l'importo del contributo.

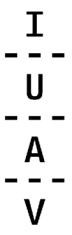

# **2.3 PRESENTAZIONE DEL PROGETTO FINALE**

Per presentare correttamente il progetto finale di un'attività culturale, è necessario:

**1** compilare il modulo (reperibile al link che verrà pubblicato alla conclusione della fase 1) allegando una copia del proprio documento d'identità e lo schema per la predisposizione del budget (disponibile alla pagina www.iuav.it/call-sds > call for ideas sds 2024) Chi compila la proposta deve coincidere con la persona che assume la

responsabilità dell'attività culturale.

Attenzione: per accedere al modulo è necessario utilizzare il proprio account **<username>@stud.iuav.it**

**2** inviarlo entro la data di scadenza comunicata al termine della fase 1 e reperibile alla pagina www.iuav.it/call-sds > call for ideas sds 2024

La proposta definitiva è comprensiva delle eventuali modifiche volte a garantire la realizzazione dell'attività senza tuttavia modificare in maniera sostanziale il concept.

# **2.4 ESITO DELLA SELEZIONE DEI PROGETTI**

La commissione valutatrice stila una graduatoria di merito dei progetti finali pervenuti che viene sottoposta all'attenzione del senato degli studenti. Il senato degli studenti provvede a definire l'importo del finanziamento per ciascuna attività sulla base del budget disponibile.

Al termine della valutazione le attività culturali potranno essere - finanziate;

- non finanziate. In questo caso il senato degli studenti potrà valutare la possibilità di finanziare alcune di tali proposte in un secondo momento in caso di disponibilità di budget.

L'esito della selezione dei progetti e la guida alla realizzazione dell'attività culturale vengono pubblicati nel sito web di ateneo alla pagina www.iuav.it/call-sds > call for ideas sds 2024.

Tutte le persone responsabili delle attività finanziate saranno contattate nei giorni successivi alla pubblicazione dell'esito con ulteriori istruzioni per la realizzazione dell'attività.